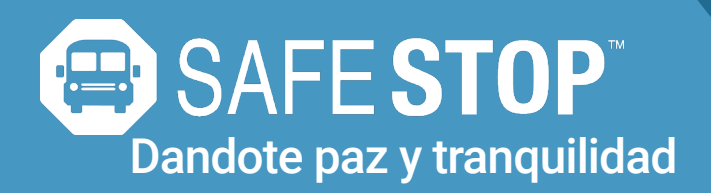

## A ligera tu carga diaria.

Padres de hogar tienen suficiente de que preocuparce. SafeStop pone información clave al alcance de sus manos para que ya no pierda tiempo ni energía preguntándose "¿dónde está el autobus?".

 $10:24$ 

## Configurar SafeStop:

1. Descargue la aplicación "SafeStop" de su App Store o Google Play.

2. Ingrese el código de acceso a su escuela que se proporciona a continuación.

3. Ingrese el numero de identificación de estudiante de su hijo.

4. Seleccione el (nombre del autobús o de la ruta según las comunicaciones de la escuela preferencia) que desea rastrear.

5. Identifique zonas de alerta alrededor de los puntos de entrega y recogida.

¡Ya está todo listo! Podrás seguir el movimiento del autobús durante horarios de rutas activas y recibir notificaciones cuando el autobús entre en su zona (s) de alerta personalizada.

## Confíe en que su información está segura con Safe Stop.

La seguridad es nuestra primera prioridad, especialmente cuando se trata de la información de nuestros estudiantes. Toda la información de los padres está protegida con contraseña dentro de la aplicación para evitar que personas no autorizadas tengan acceso a informacion sobre nuestros autobús estudiantil.

## Características y Beneficios:

- Ver un localizador de autobuses en tiempo real basado en mapas
- Garantizamos la privacidad de la información de padres y estudiantes
- Se puede crear zonas personalizadas para cada parada y escuela.
- Reciba alertas por correo electrónico y notificaciones automáticas
- Disponible en teléfonos inteligentes y tabletas

# Your School Access Code:

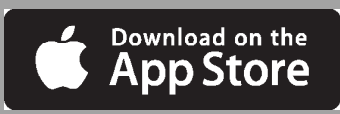

ML Pleasant

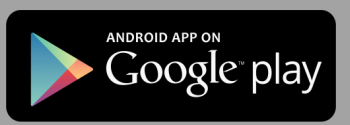

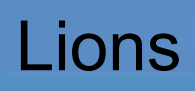